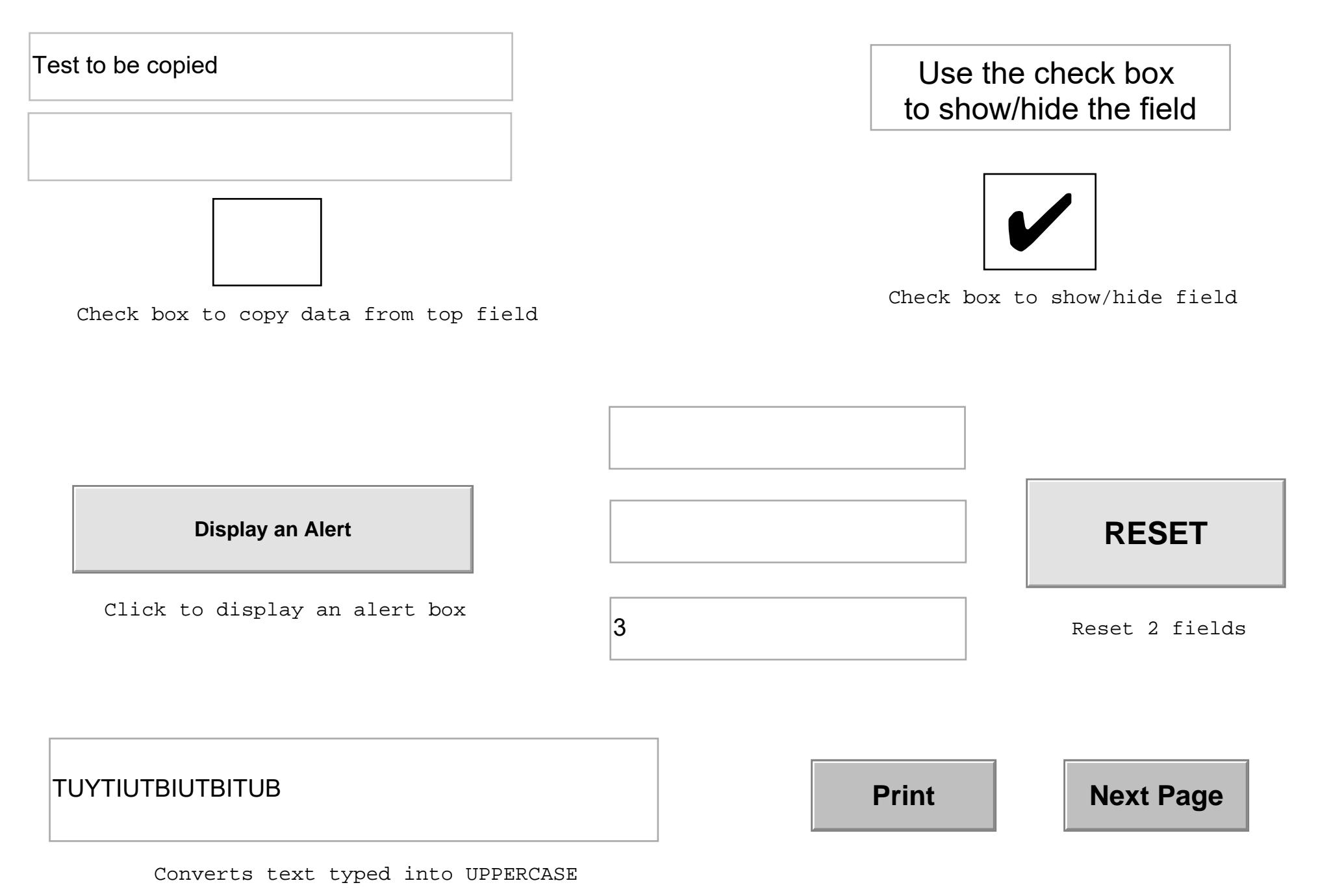

Drop down box

Check Box Selection

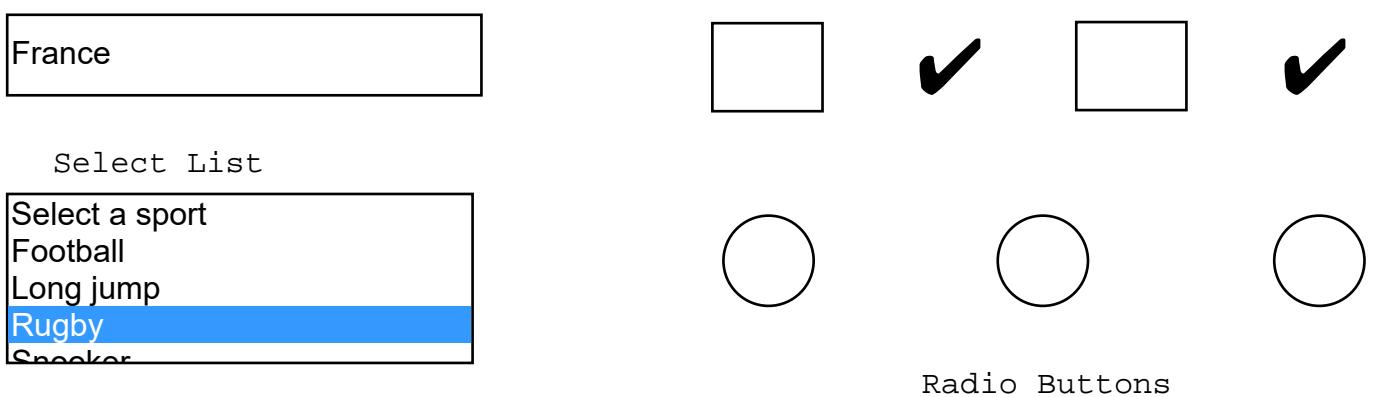

**Previous Page**